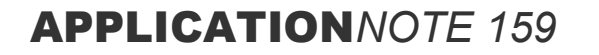

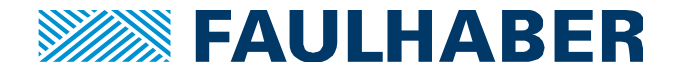

# **Position encoder on the**

# **load-side of a gearbox**

## **Summary**

This application note describes how to configure a FAULHABER Motion Controller with Motion Manager 6.2 or higher for the use case:

- Position encoder on load-side of a gearbox, drive belt or any other transmission element

## **Applies To**

FAULHABER Motion Controller MC5004, MC5005, MC5010 and MCS

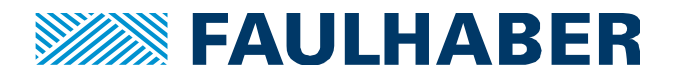

## **Description**

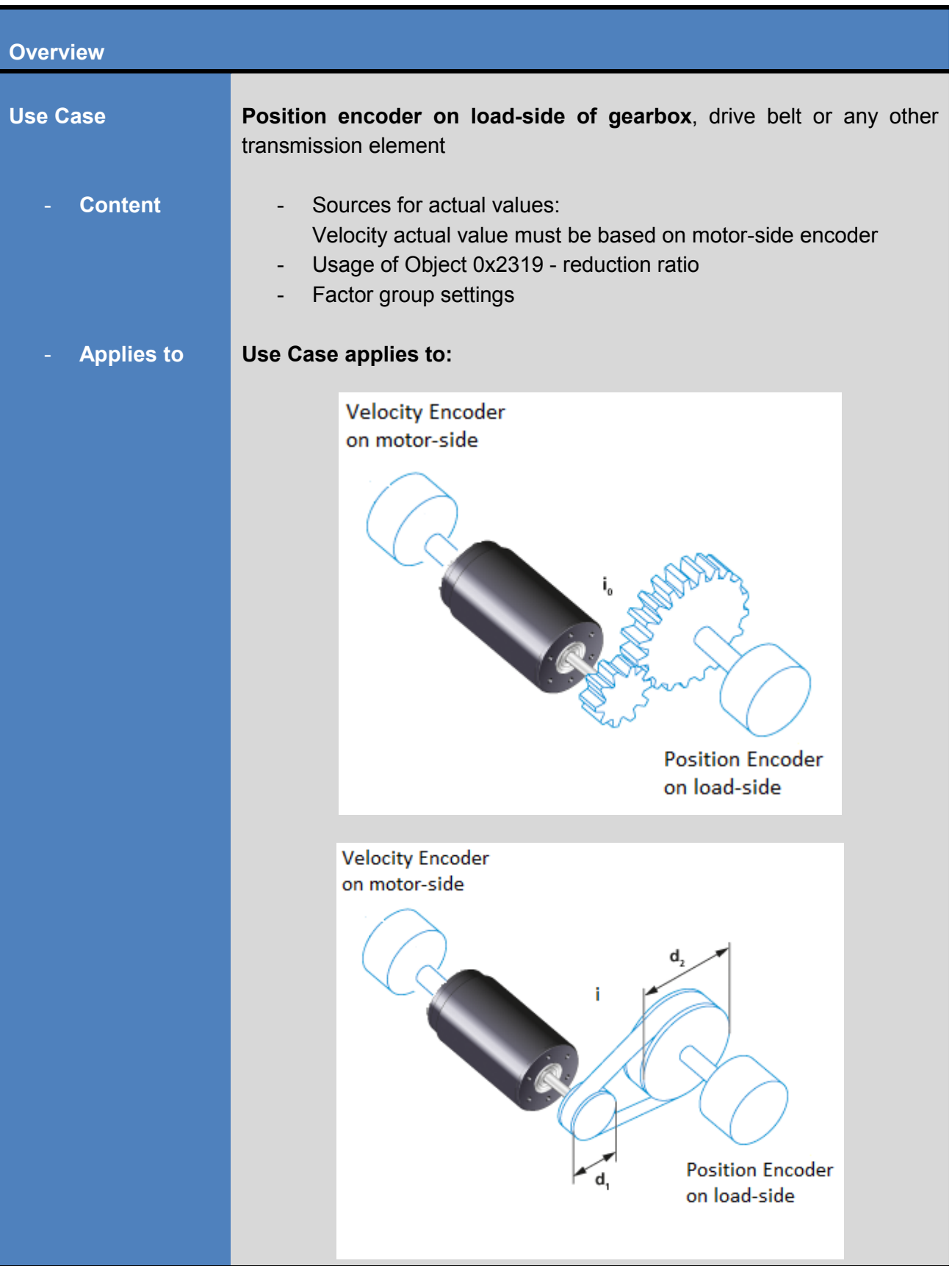

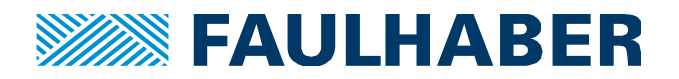

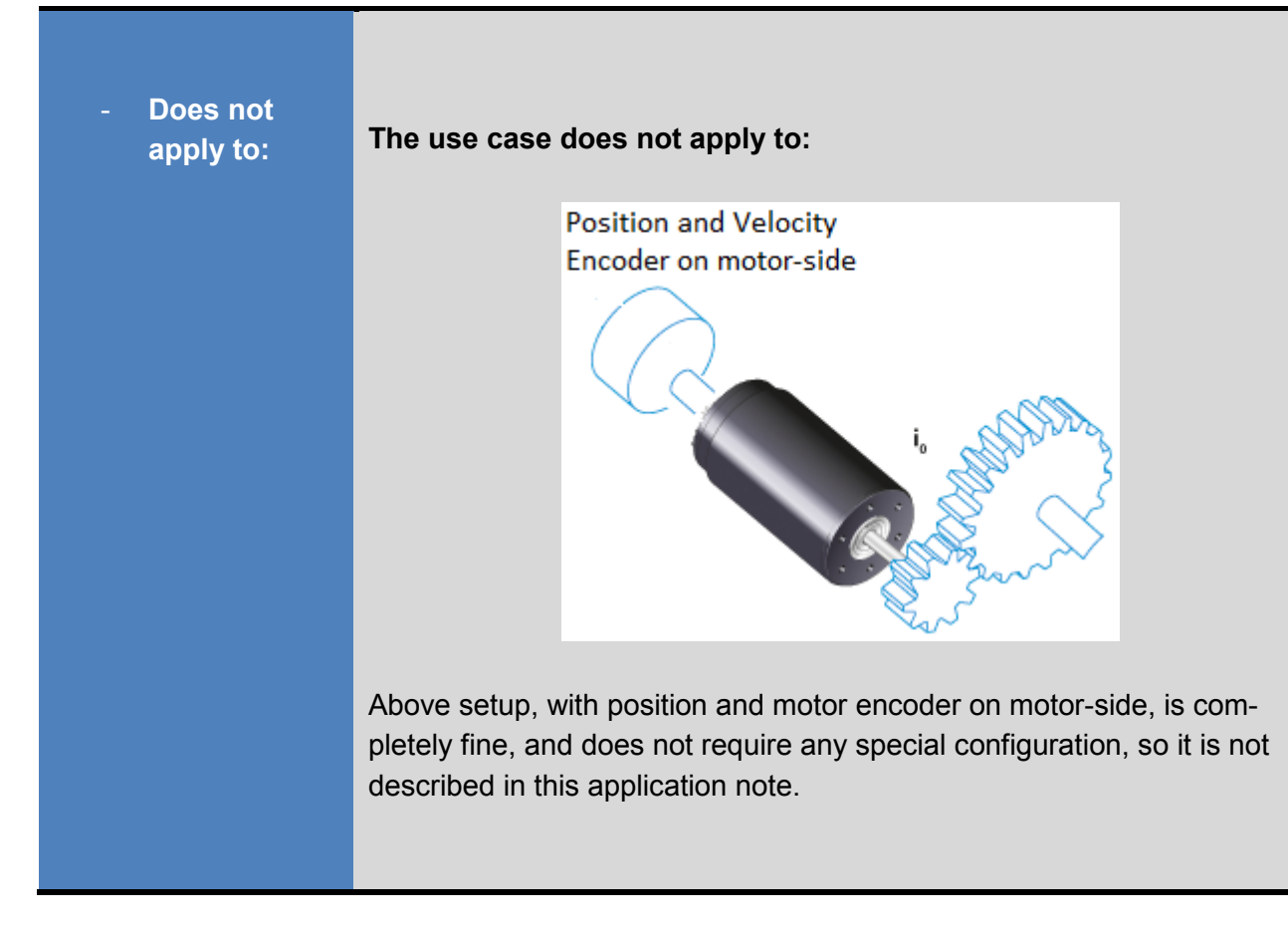

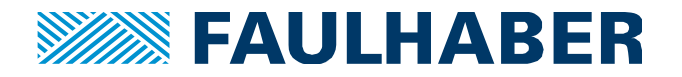

## **Position encoder on load-side of a gearbox, drive belt or any other transmission element**

## **Sources for actual values**

An encoder on the **load-side** of a gearbox, drive belt or any other transmission element must be used for **position control, only**. The velocity loop must be closed based on a motor-side encoder, since the coupling between load-side encoder and motor is not torsionally stiff / rigid.

Configuration example via Motor Wizard

- Incremental Encoder as source for position actual value on load-side of gearbox.
- Velocity actual value and commutation angle via analog hall sensors on motor-side.

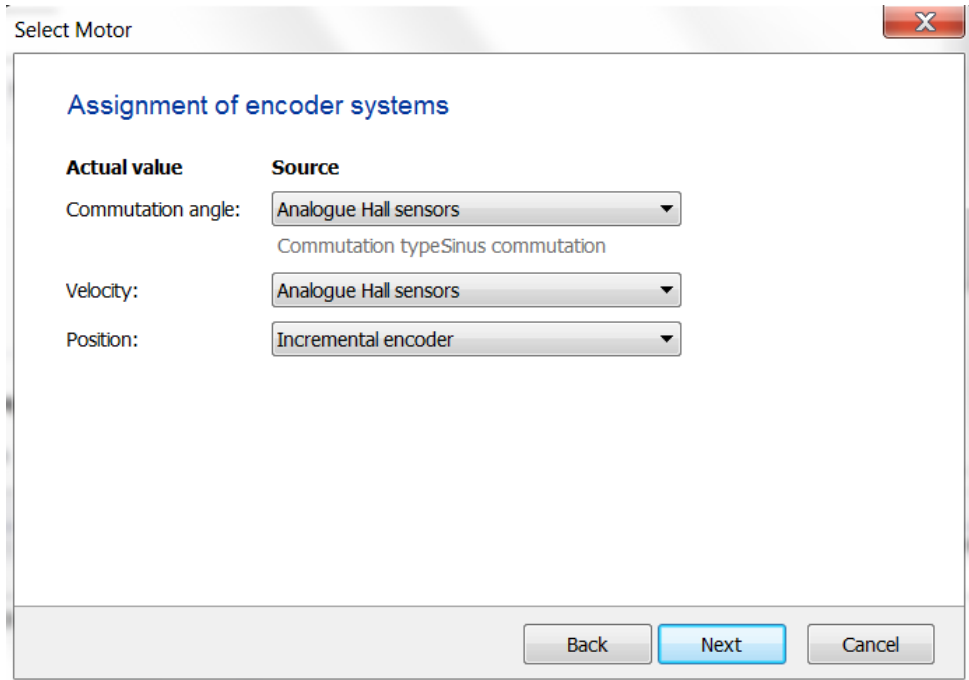

Motor Selection Wizard

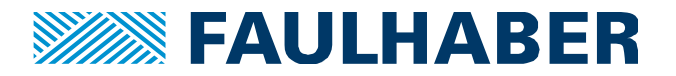

## **Usage of object 0x2319 reduction ratio**

When the use case applies, the position controller needs to know the reduction ratio between motor- and load-side encoder to perform well, in terms of dynamic.

**Object 0x2319** is used to supply the position controller with the **reduction ratio**.

Then the position controller can calculate suitable commands for the velocity loop which operates on the motor-side encoder.

No position tuning should be performed before the reduction ratio is set correctly, since the reduction ratio affects the feedback control **parameter Kv.** 

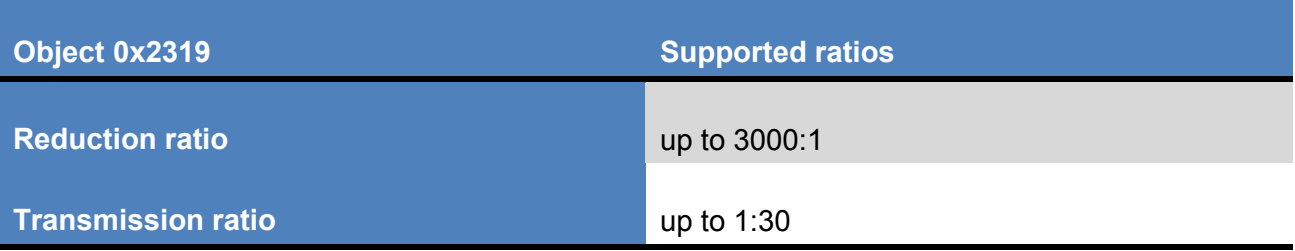

All **Faulhaber gearboxes** provide a reduction ratio.

**Example:** gearbox series 32A + position encoder on load-side

Reduction ratio (rounded) 14:1

## **Reduction ratio absolute 3969 / 289**

(Datasheet values are rounded, for the exact ratio see "Reduction ratio absolute").

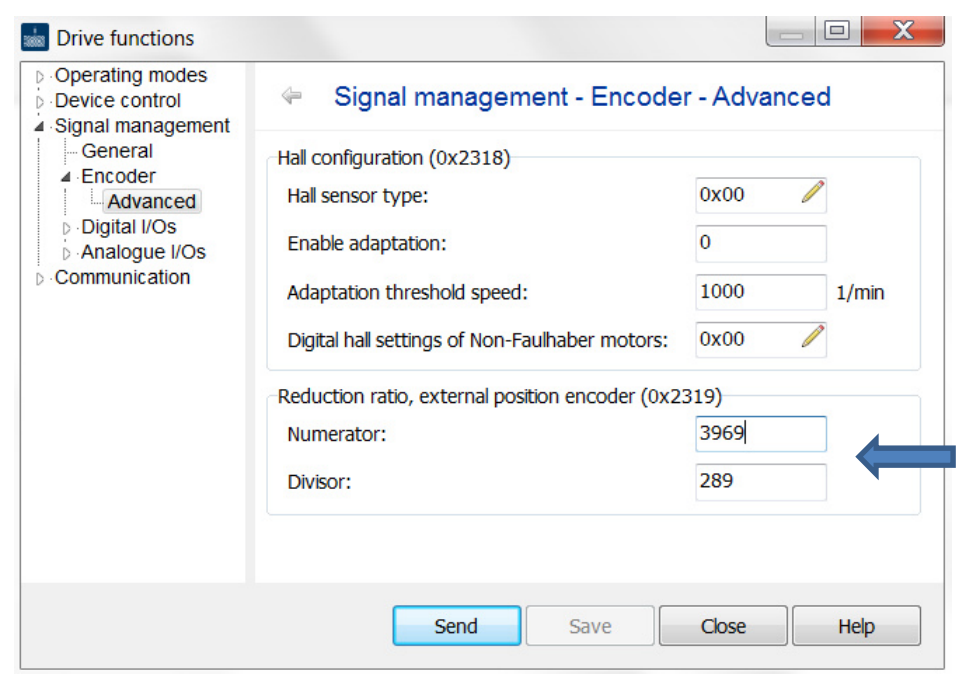

Drive functions / Signal management / Encoder / Advanced

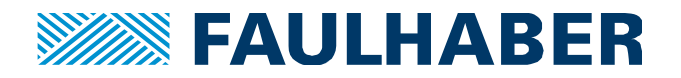

## **Factor Group Settings**

The factor group is not designed for this use case.

It assumes that the velocity encoder and position encoder are on the same side of a transmission element.

As a consequence object 0x6091 "gear ratio" must not be used here.

## Thus the use case does not require any factor group modifications:

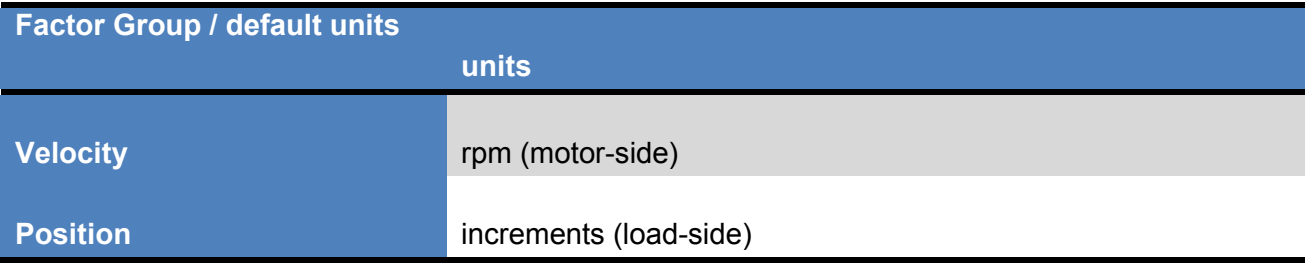

## If the velocity shall be shown in load-side rpm, the Velocity Factor can be used for the mapping:

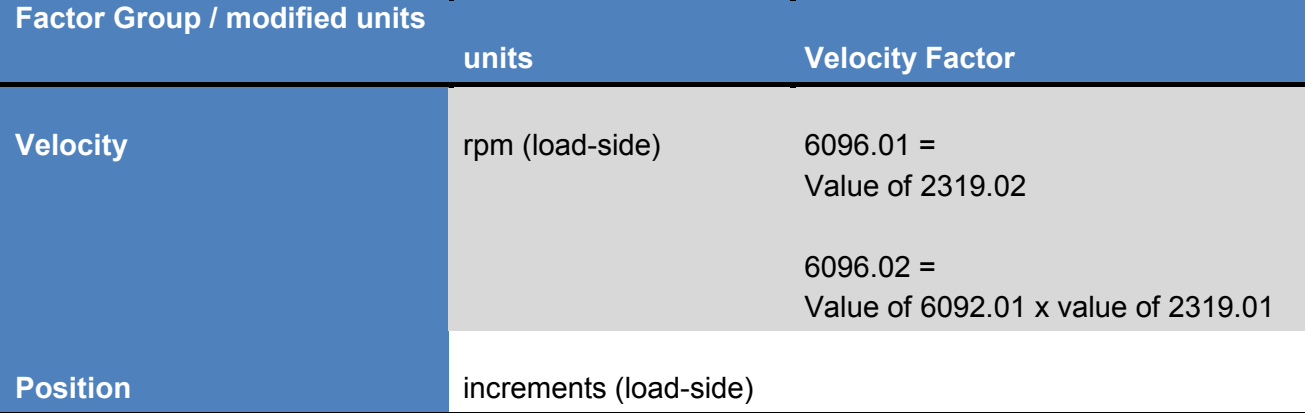

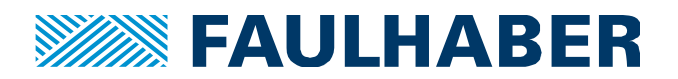

### **Rechtliche Hinweise**

**Urheberrechte**. Alle Rechte vorbehalten. Ohne vorherige ausdrückliche schriftliche Genehmigung der Dr. Fritz Faulhaber & Co. KG darf insbesondere kein Teil dieser Application Note vervielfältigt, reproduziert, in einem Informationssystem gespeichert oder be- oder verarbeitet werden.

**Gewerbliche Schutzrechte**. Mit der Veröffentlichung der Application Note werden weder ausdrücklich noch konkludent Rechte an gewerblichen Schutzrechten, die mittelbar oder unmittelbar den beschriebenen Anwendungen und Funktionen der Application Note zugrunde liegen, übertragen noch Nutzungsrechte daran eingeräumt.

**Kein Vertragsbestandteil; Unverbindlichkeit der Application Note**. Die Application Note ist nicht Vertragsbestandteil von Verträgen, die die Dr. Fritz Faulhaber GmbH & Co. KG abschließt, soweit sich aus solchen Verträgen nicht etwas anderes ergibt. Die Application Note beschreibt unverbindlich ein mögliches Anwendungsbeispiel. Die Dr. Fritz Faulhaber GmbH & Co. KG übernimmt insbesondere keine Garantie dafür und steht insbesondere nicht dafür ein, dass die in der Application Note illustrierten Abläufe und Funktionen stets wie beschrieben aus- und durchgeführt werden können und dass die in der Application Note beschriebenen Abläufe und Funktionen in anderen Zusammenhängen und Umgebungen ohne zusätzliche Tests oder Modifikationen mit demselben Ergebnis umgesetzt werden können.

**Keine Haftung**. Die Dr. Fritz Faulhaber GmbH & Co. KG weist darauf hin, dass aufgrund der Unverbindlichkeit der Application Note keine Haftung für Schäden übernommen wird, die auf die Application Note zurückgehen.

**Änderungen der Application Note**. Änderungen der Application Note sind vorbehalten. Die jeweils aktuelle Version dieser Application Note erhalten Sie von Dr. Fritz Faulhaber GmbH & Co. KG unter der Telefonnummer +49 7031 638 688 oder per Mail von mcsupport@faulhaber.de.

## **Legal notices**

**Copyrights**. All rights reserved. No part of this Application Note may be copied, reproduced, saved in an information system, altered or processed in any way without the express prior written consent of Dr. Fritz Faulhaber & Co. KG.

**Industrial property rights**. In publishing the Application Note Dr. Fritz Faulhaber & Co. KG does not expressly or implicitly grant any rights in industrial property rights on which the applications and functions of the Application Note described are directly or indirectly based nor does it transfer rights of use in such industrial property rights.

**No part of contract; non-binding character of the Application Note**. Unless otherwise stated the Application Note is not a constituent part of contracts concluded by Dr. Fritz Faulhaber & Co. KG. The Application Note is a non-binding description of a possible application. In particular Dr. Fritz Faulhaber & Co. KG does not guarantee and makes no representation that the processes and functions illustrated in the Application Note can always be executed and implemented as described and that they can be used in other contexts and environments with the same result without additional tests or modifications.

**No liability**. Owing to the non-binding character of the Application Note Dr. Fritz Faulhaber & Co. KG will not accept any liability for losses arising in connection with it.

**Amendments to the Application Note**. Dr. Fritz Faulhaber & Co. KG reserves the right to amend Application Notes. The current version of this Application Note may be obtained from Dr. Fritz Faulhaber & Co. KG by calling +49 7031 638 688 or sending an e-mail to mcsupport@faulhaber.de.